#### **R E S U M E N**

Rediseñar y reconstruir un tomógrafo didáctico similar al que existe actualmente en el Laboratorio de Electrónica Médica, es el principal objetivo de este trabajo de graduación. Básicamente, el rediseño consiste en el cambio de tecnología del tomógrafo y en el mejoramiento de su manipulación y portabilidad. El motivo por el cual se desea poner en operación nuevamente al equipo es porque la comunidad médica que utiliza la tomografía como medio de diagnóstico de las distintas enfermedades, desconoce el funcionamiento básico del equipo. Por este motivo se lo llama "didáctico".

Un tomógrafo real utiliza rayos X, pero este tomógrafo didáctico funciona con un haz de luz blanca; está regido por las leyes de la colorimetría y utiliza cuerpos translúcidos para poder simular el comportamiento de uno real. El tomógrafo actual está basado en Windows 95 y ganó el tercer premio en el II Concurso de Proyectos de Investigación organizado por el CICYT en el año 2000. Así mismo, las memorias de su diseño fueron publicadas en la edición No. 12 de la

Revista Tecnológica de la ESPOL. Un segundo objetivo de este proyecto es que el nuevo tomógrafo pueda seguir siendo utilizado en las conferencias, para demostrar de manera genérica el funcionamiento de un tomógrafo real.

## **Í N D I C E G E N E R A L**

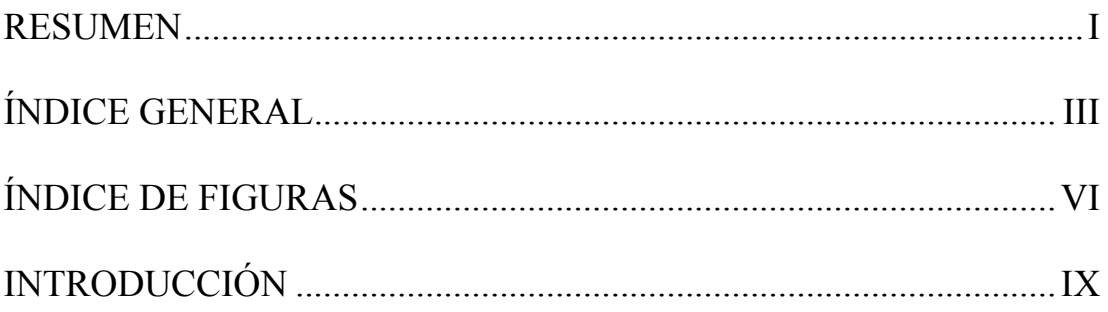

# **CAPÍTULO 1**

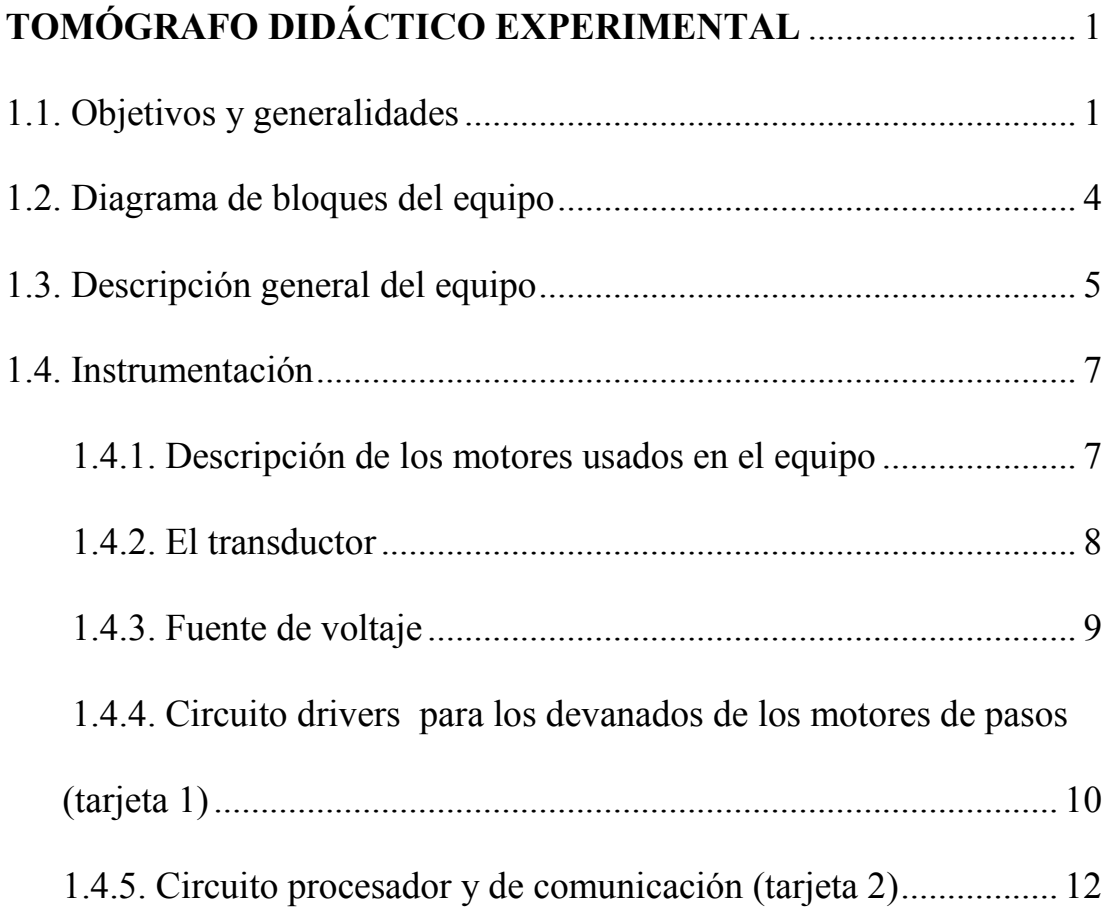

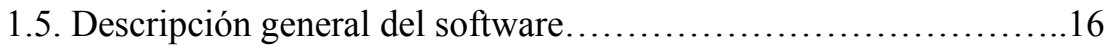

## **CAPÍTULO 2**

## **DIAGRAMAS ESQUEMÁTICOS y PCB DE LOS CIRCUITOS…**20

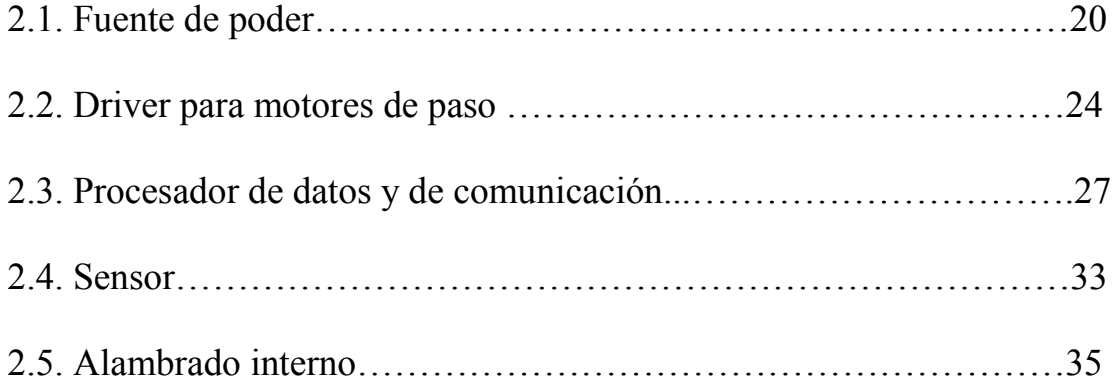

## **CAPÍTULO 3**

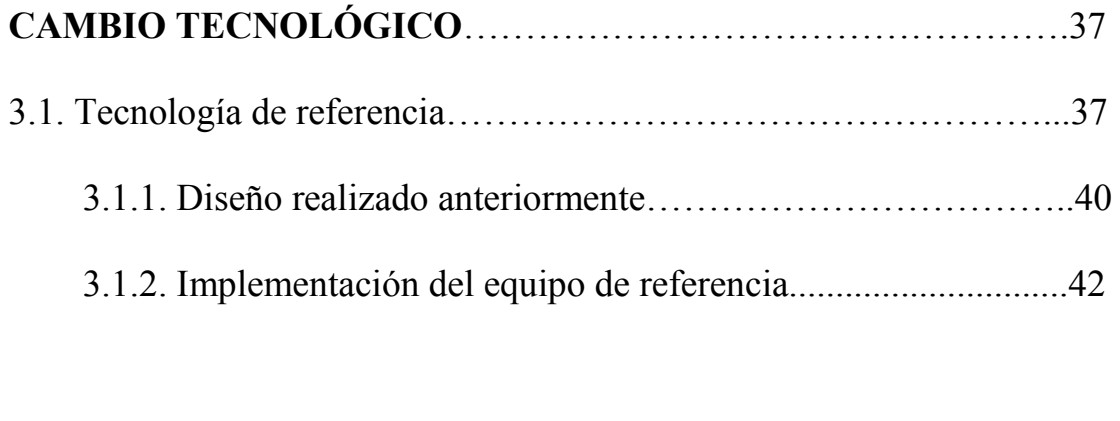

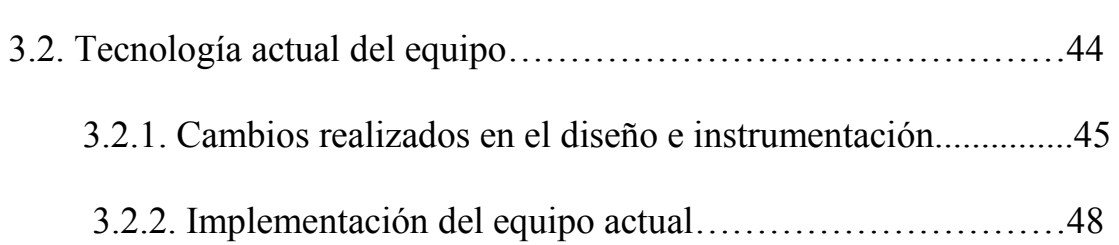

### **ANEXOS**

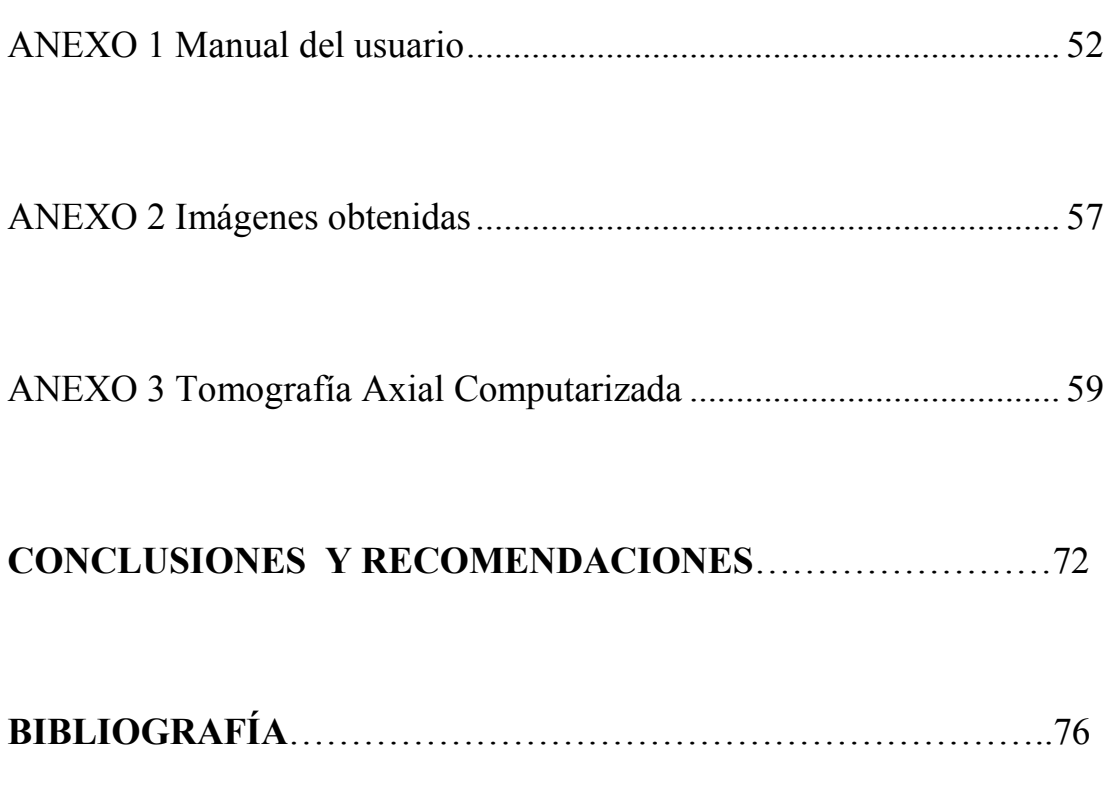

## **Í N D I C E D E F I G U R A S**

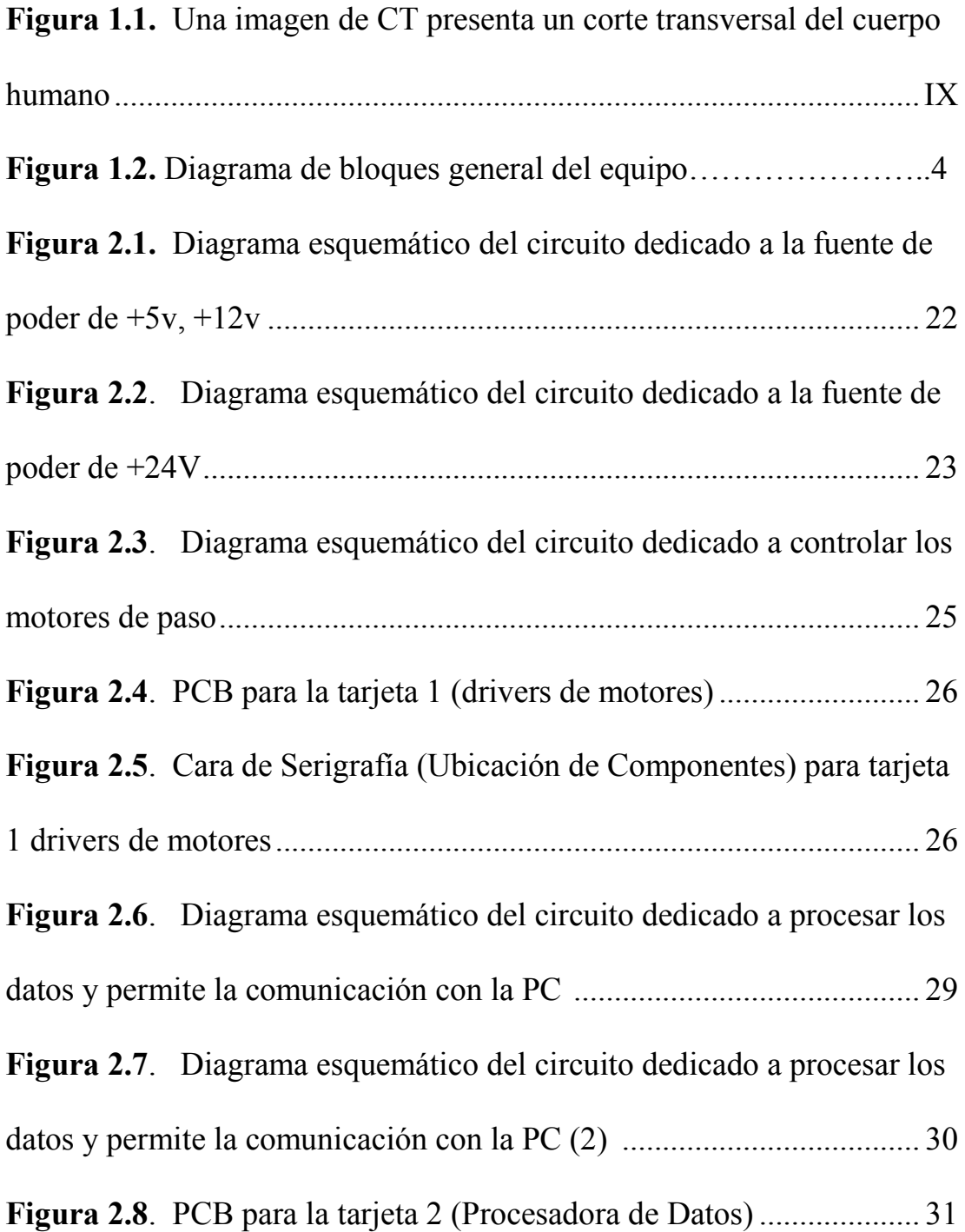

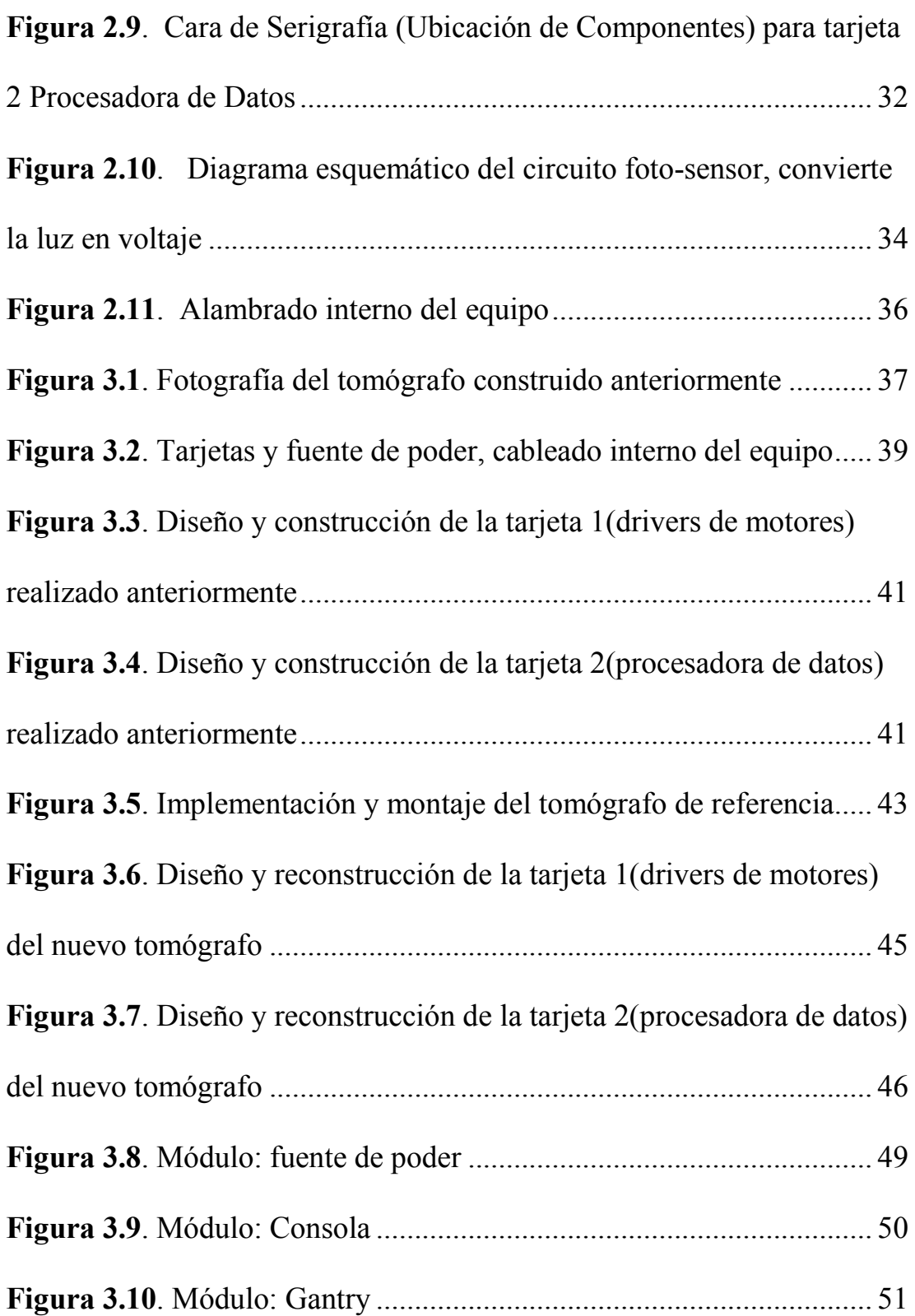

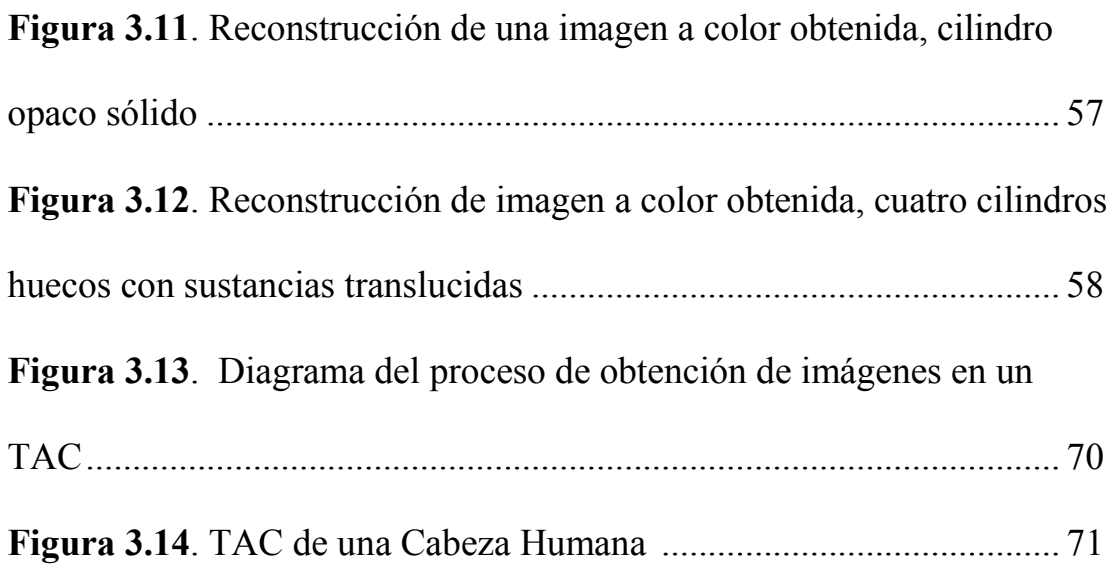

#### **I N T R O D U C C I Ó N**

La tomografía computarizada es una técnica que se utiliza para reconstruir y observar imágenes médicas, esto nos permite observar objetos ocultos que normalmente no los podemos ver.

Una imagen de tomografía computarizada (CT) es una visualización de la anatomía de un fino corte del cuerpo, desarrollada a partir de múltiples determinaciones de absorción de rayos x realizadas alrededor de la periferia del cuerpo.

El concepto fundamental de un CT es que la estructura interna de un objeto puede reconstruirse a partir de múltiples proyecciones del mismo.

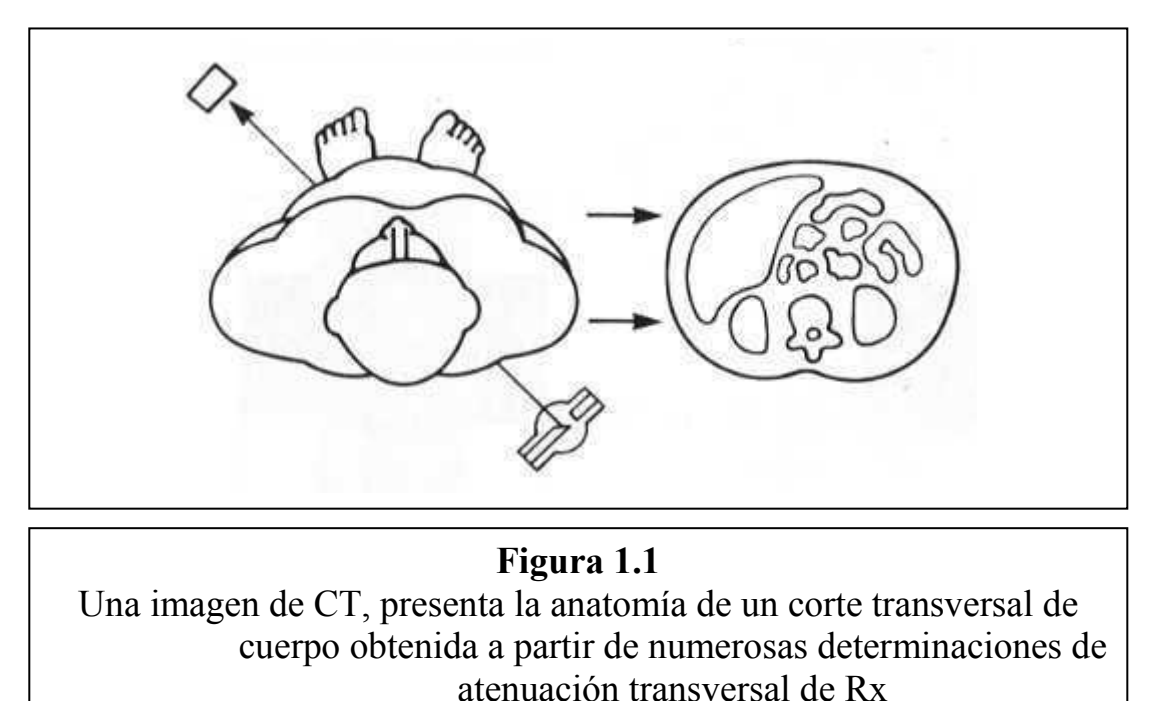

De manera analógica y didáctica se pretende emular el proceso de adquisición y reconstrucción de una imagen tomográfica transversal con el presente proyecto. En este caso en lugar de Rayos X se utiliza una fuente de luz blanca, para emular el detector se utiliza un fototransistor y para simular el cuerpo humano utilizaremos unas muestras translucidas. Proceso en el cuál la fuente y el detector (fototransistor) se mantienen fijos y la muestra experimenta un movimiento de traslación y rotación con la finalidad de lograr todas las proyecciones alrededor de la periferia de la muestra.

Realmente desde el inicio de la tomografía, la fuente de rayos X y el detector han girado en torno a la periferia del cuerpo, pero para fines didácticos y prácticos lo hemos hecho al contrario y cabe recalcar que el proceso es mucho más largo pero finalmente el resultado es el mismo.